#### **Rechnungsdatennormen**

Kurzanleitung zur Erleichterung der direkten Rechnungsstellung und zur schnellen Zahlung Ihrer Rechnung

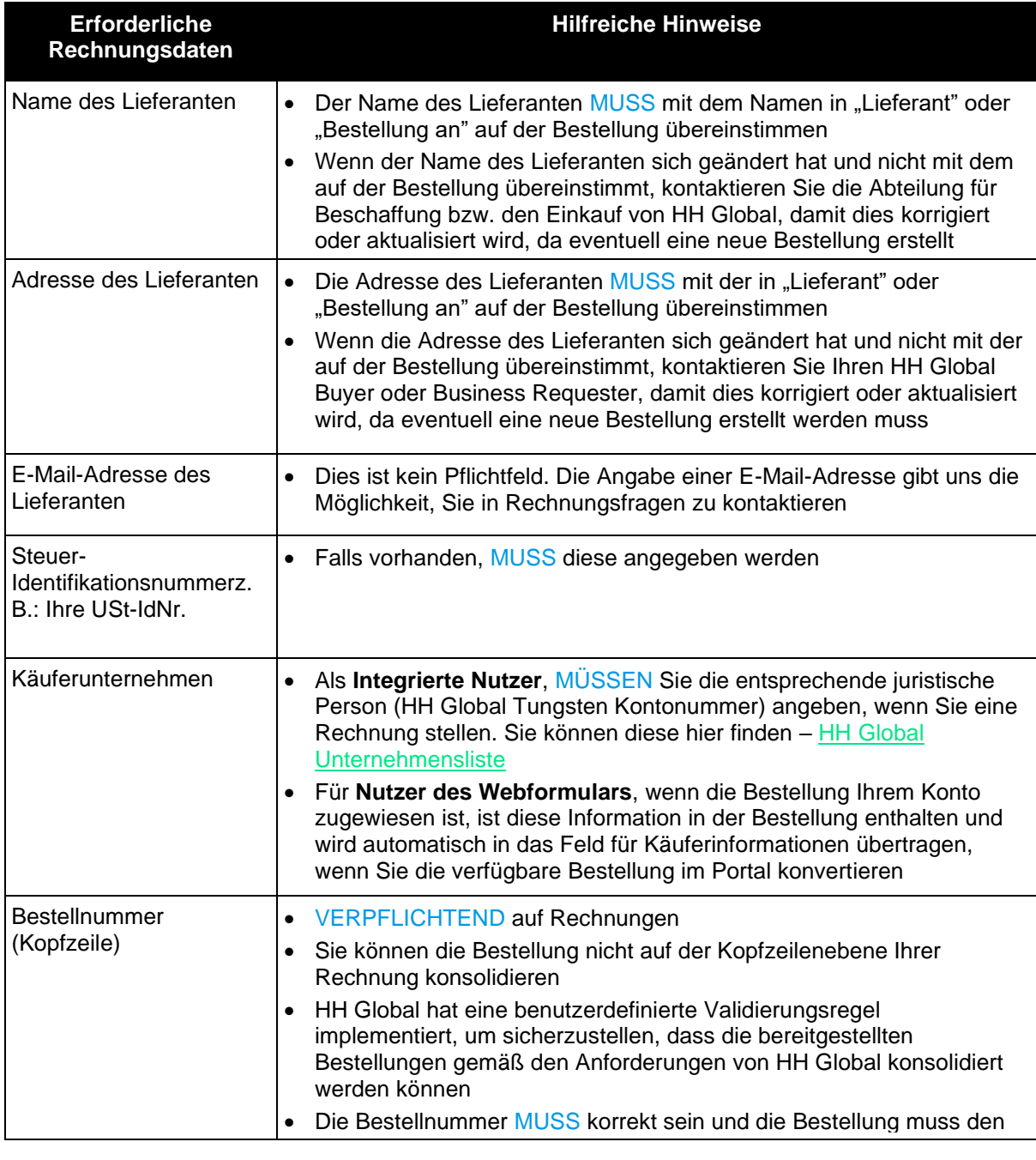

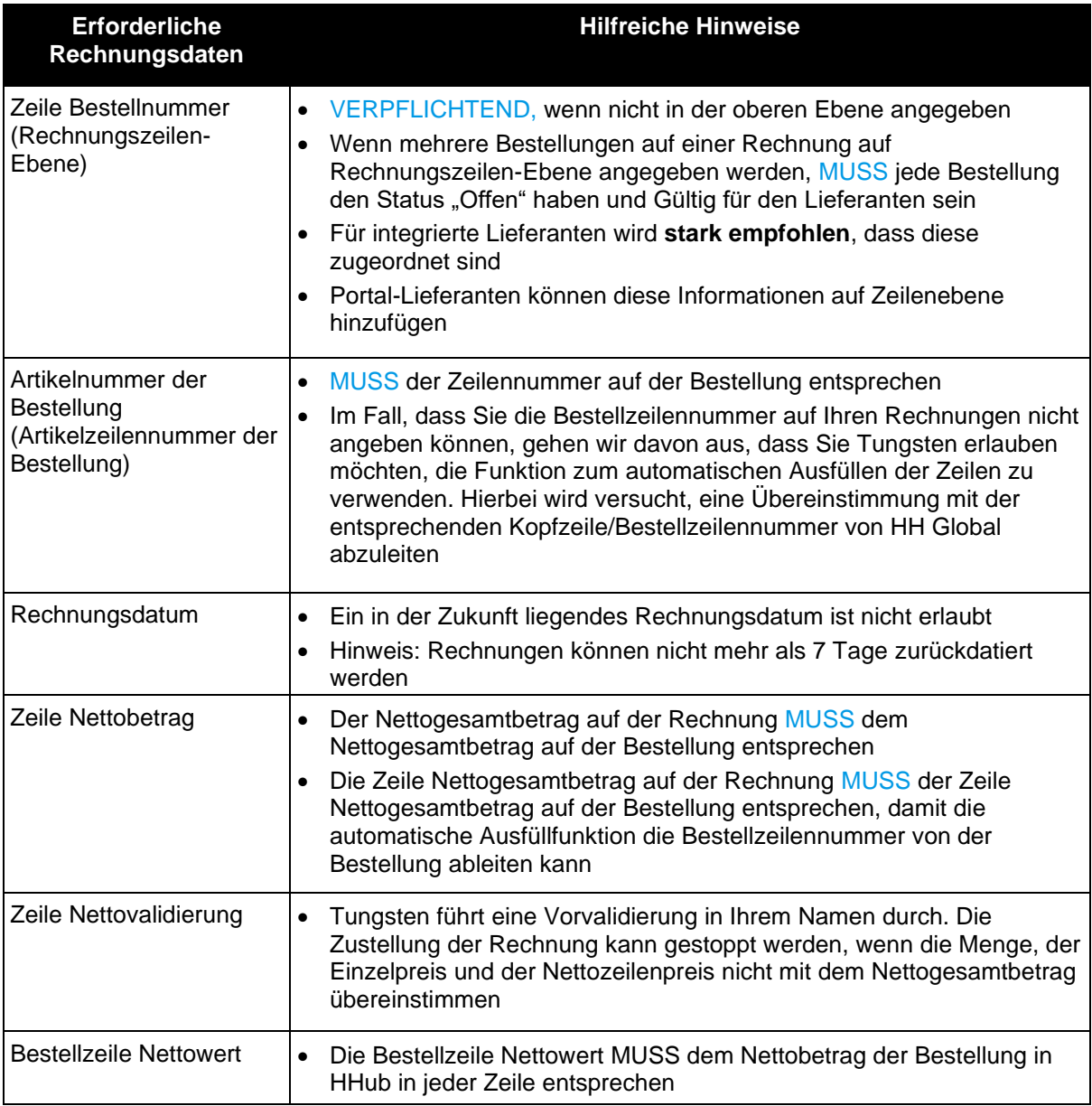

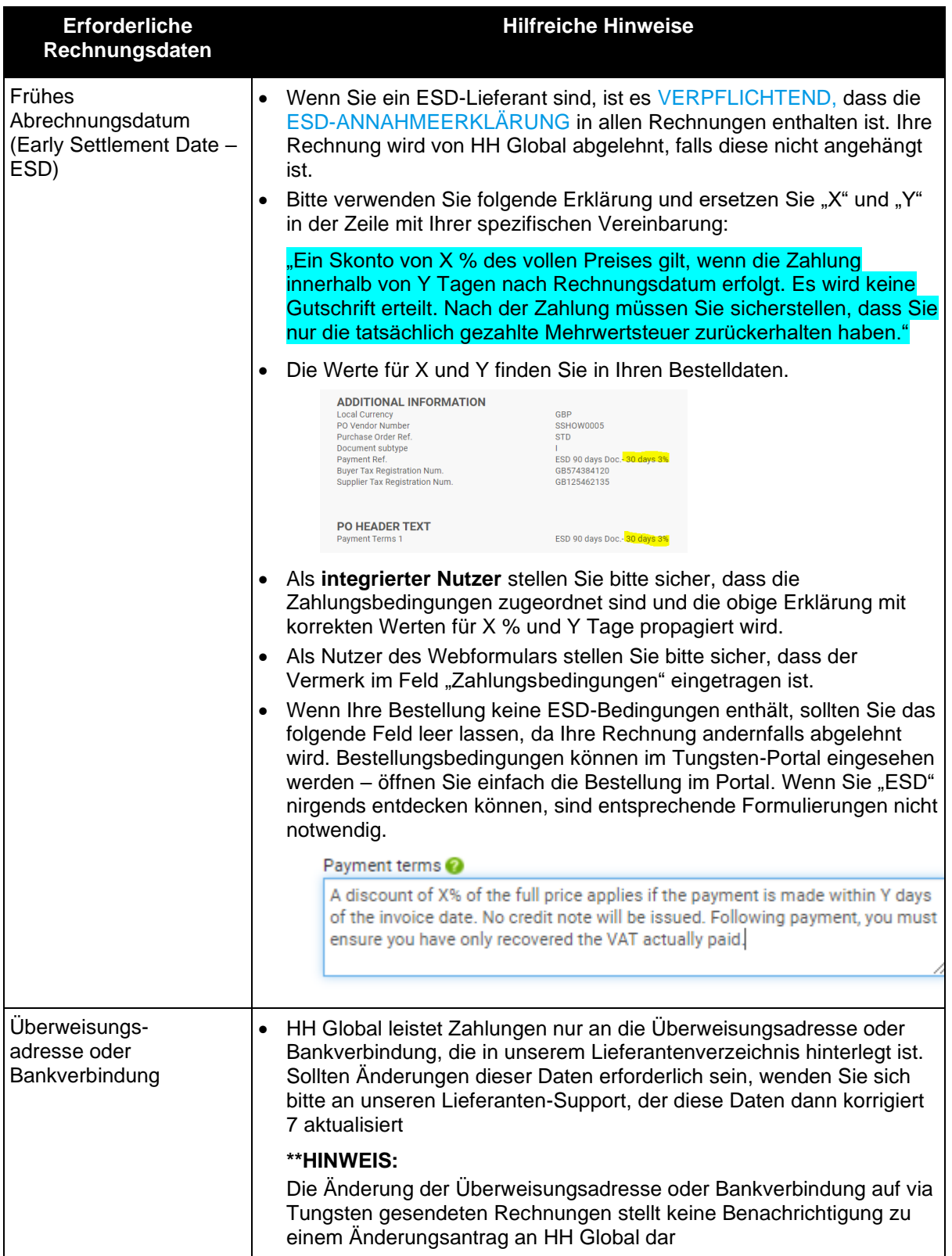

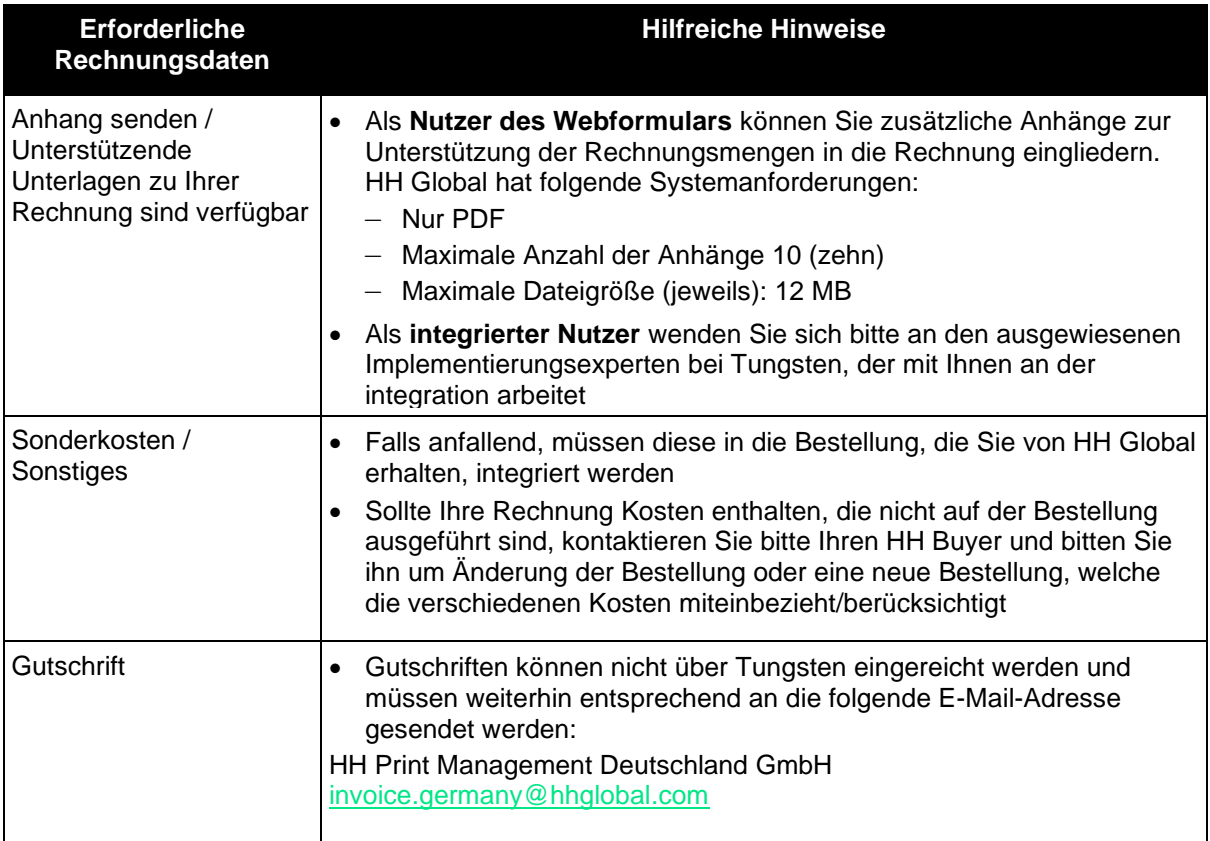

#### **Häufig gestellte Fragen**

HH Global Datenstandards für elektronische Rechnungsstellung und Geschäftsanforderungen

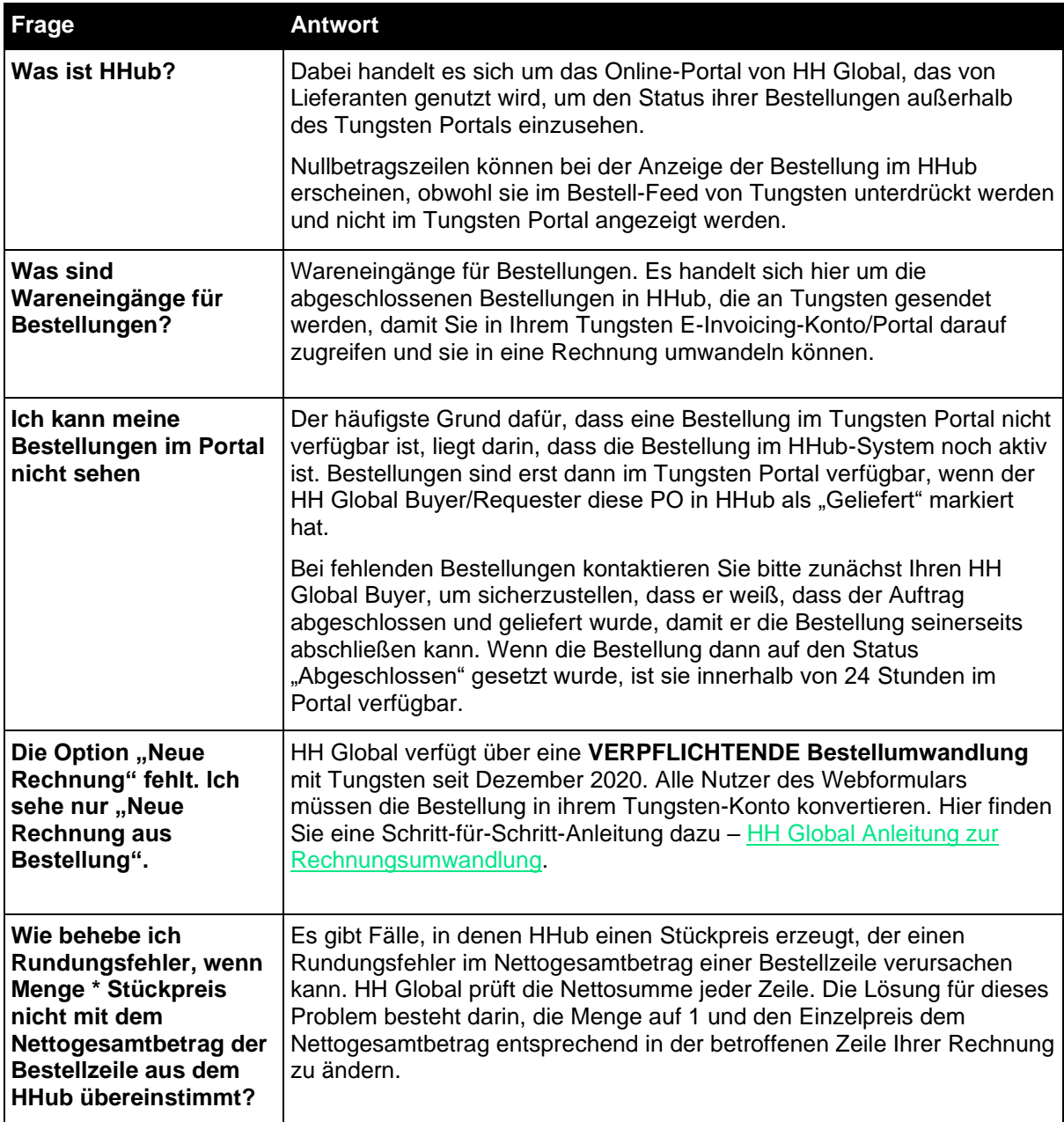

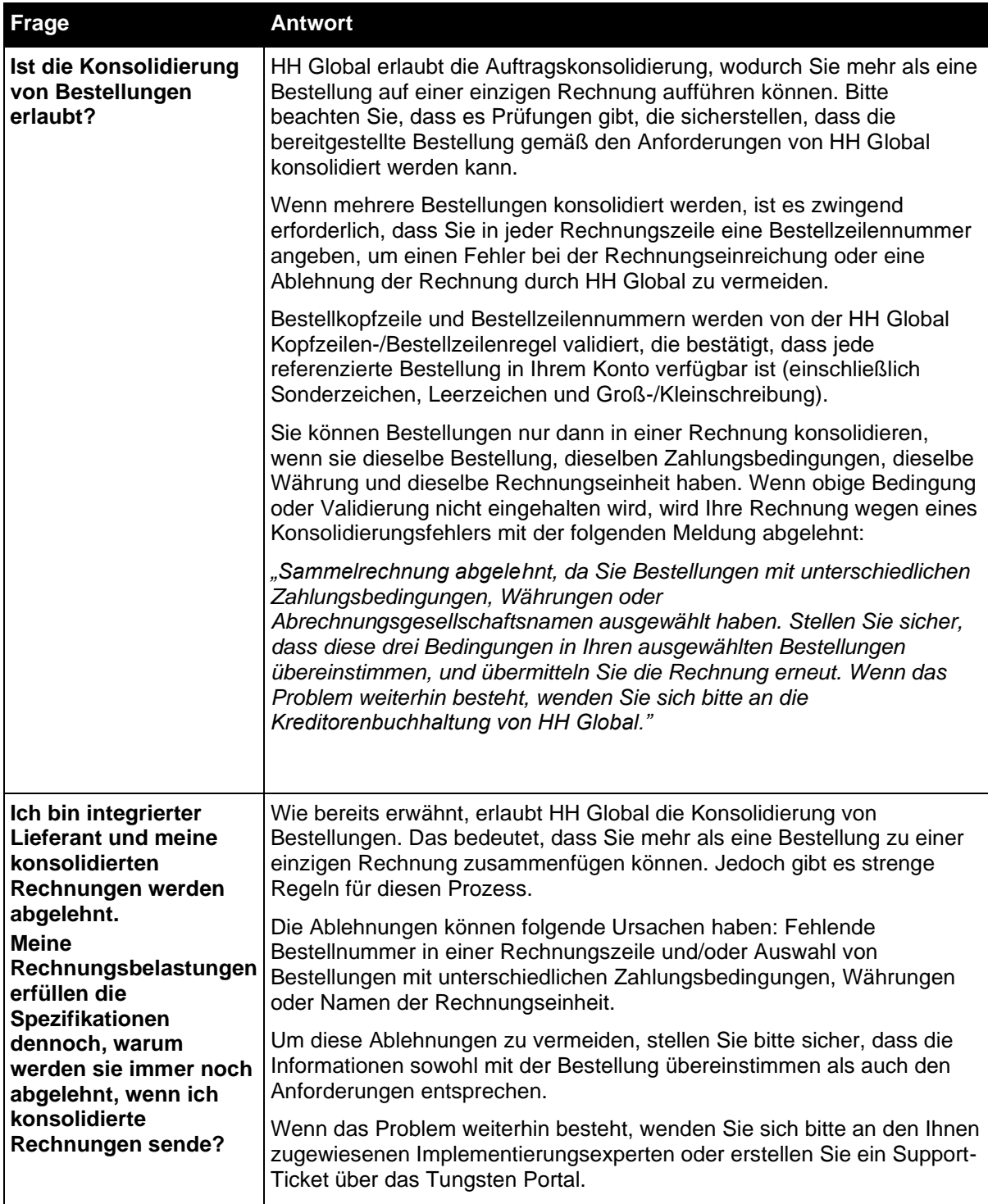

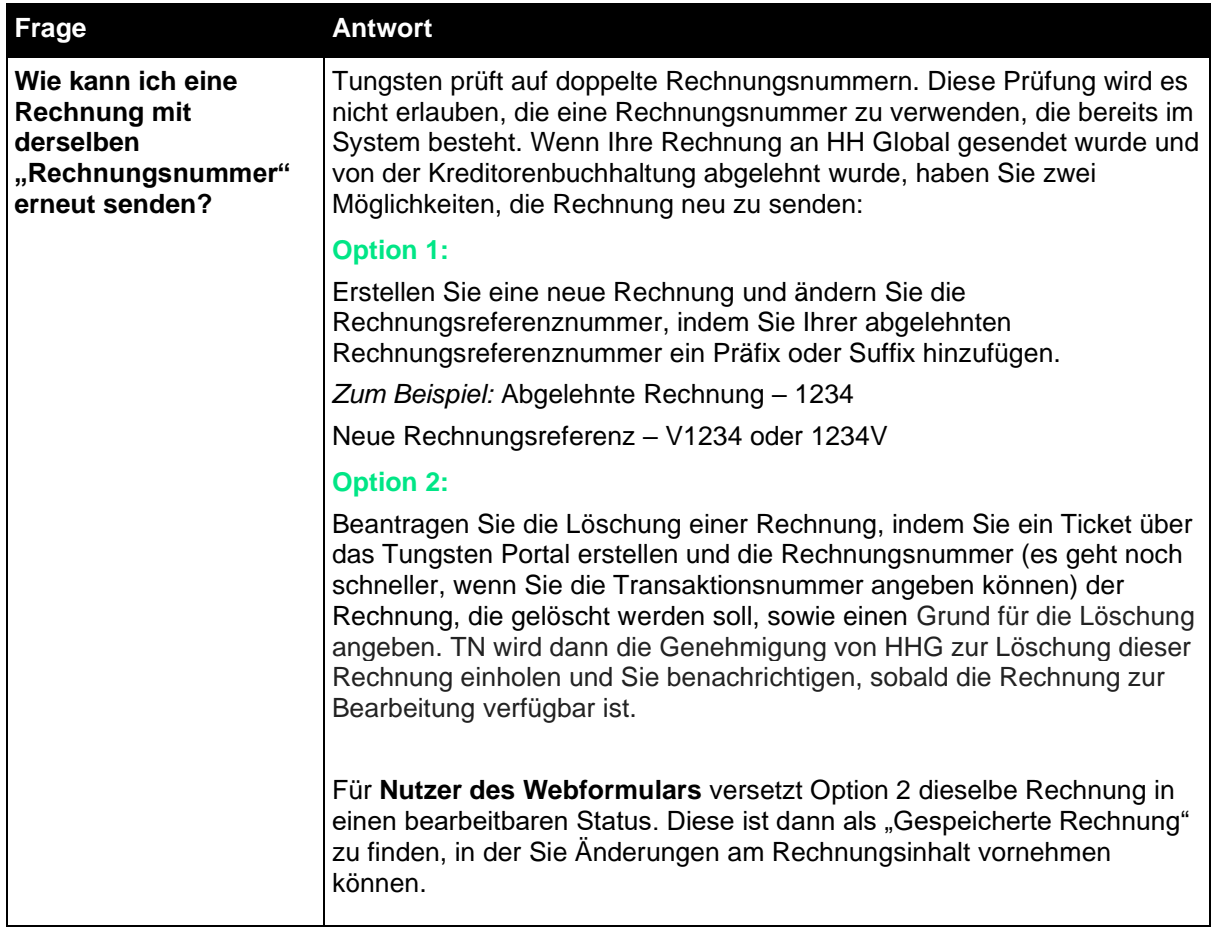

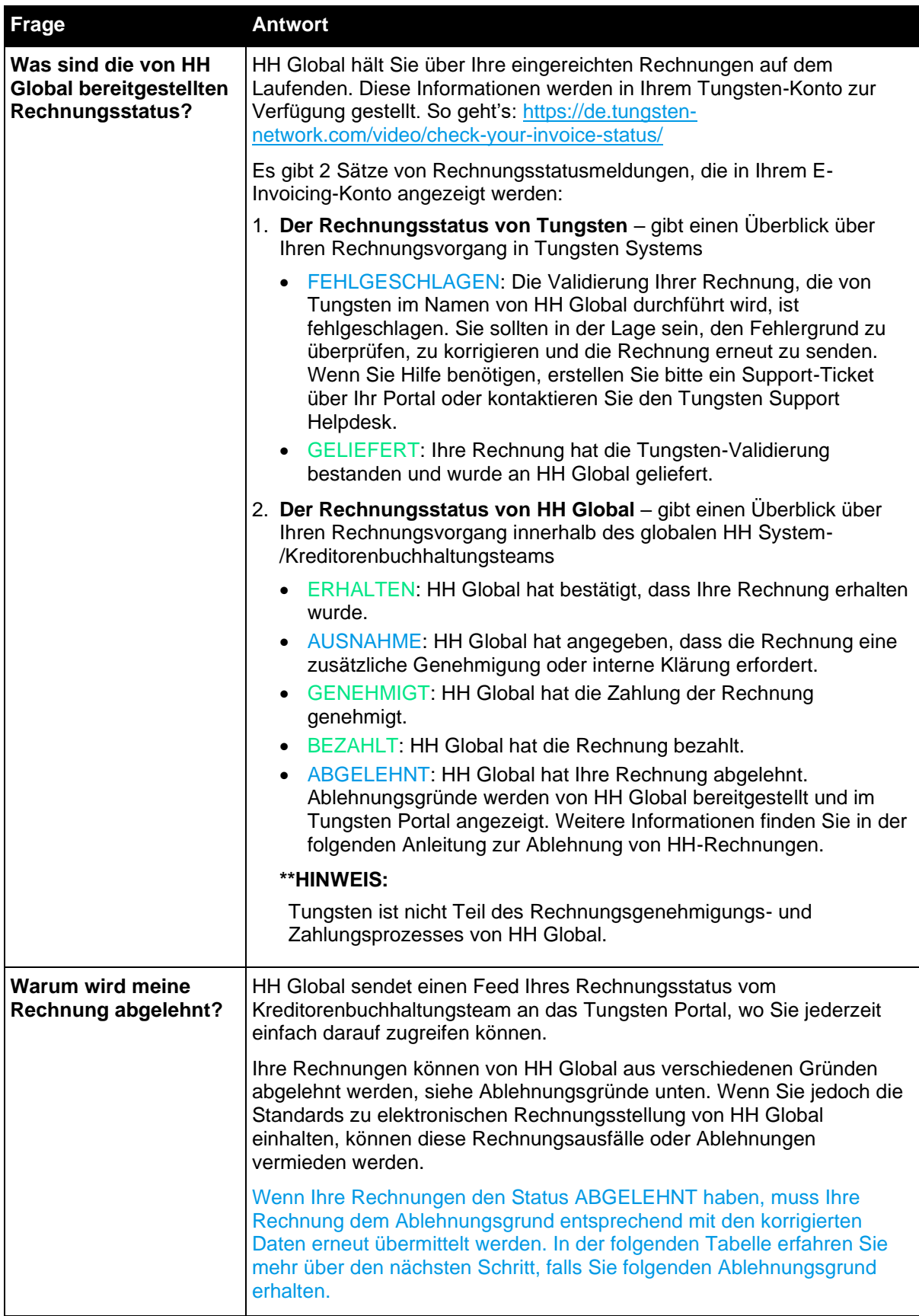

**Ablehnung einer Rechnung durch HH Global und was als Nächstes zu tun ist.**

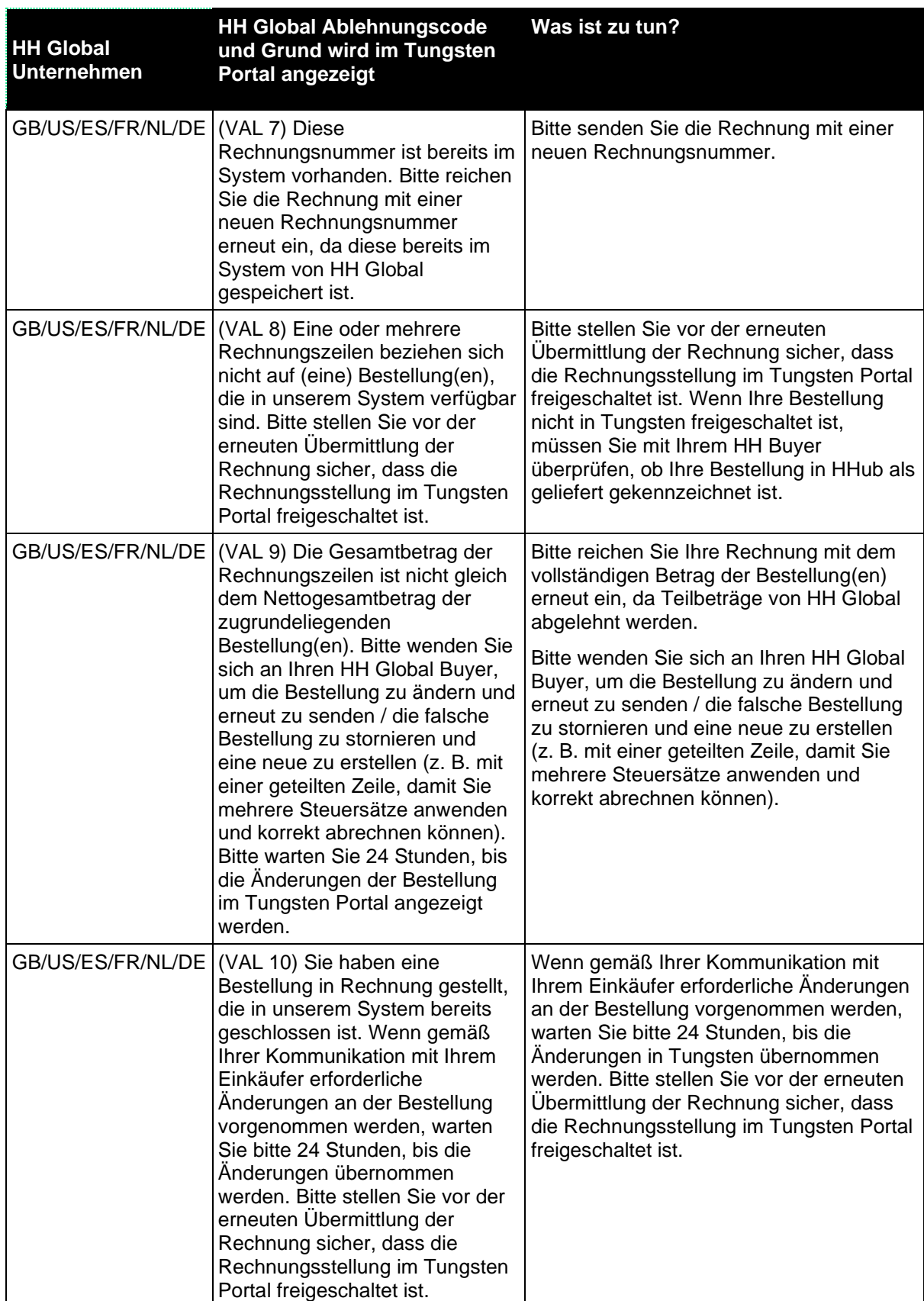

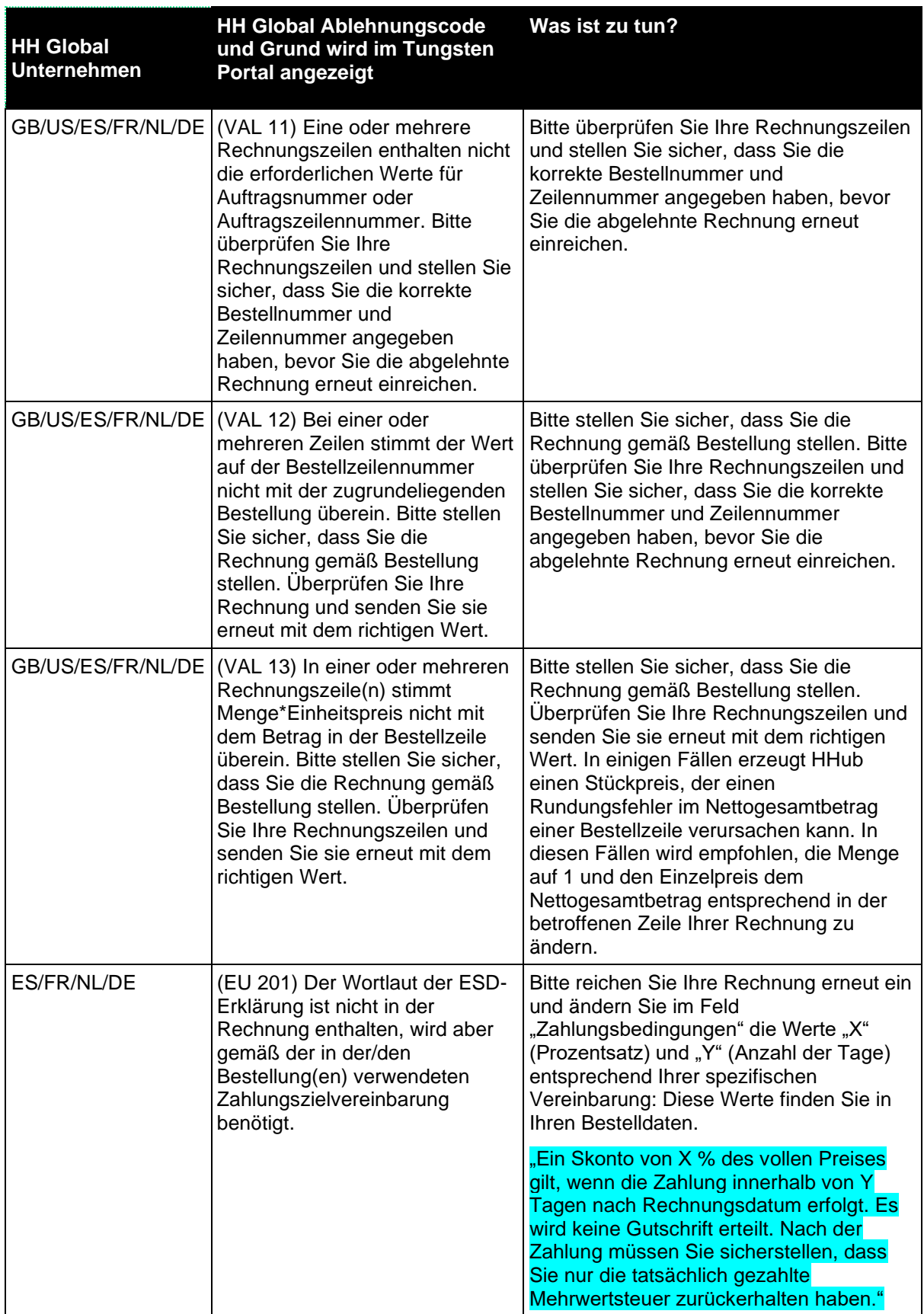

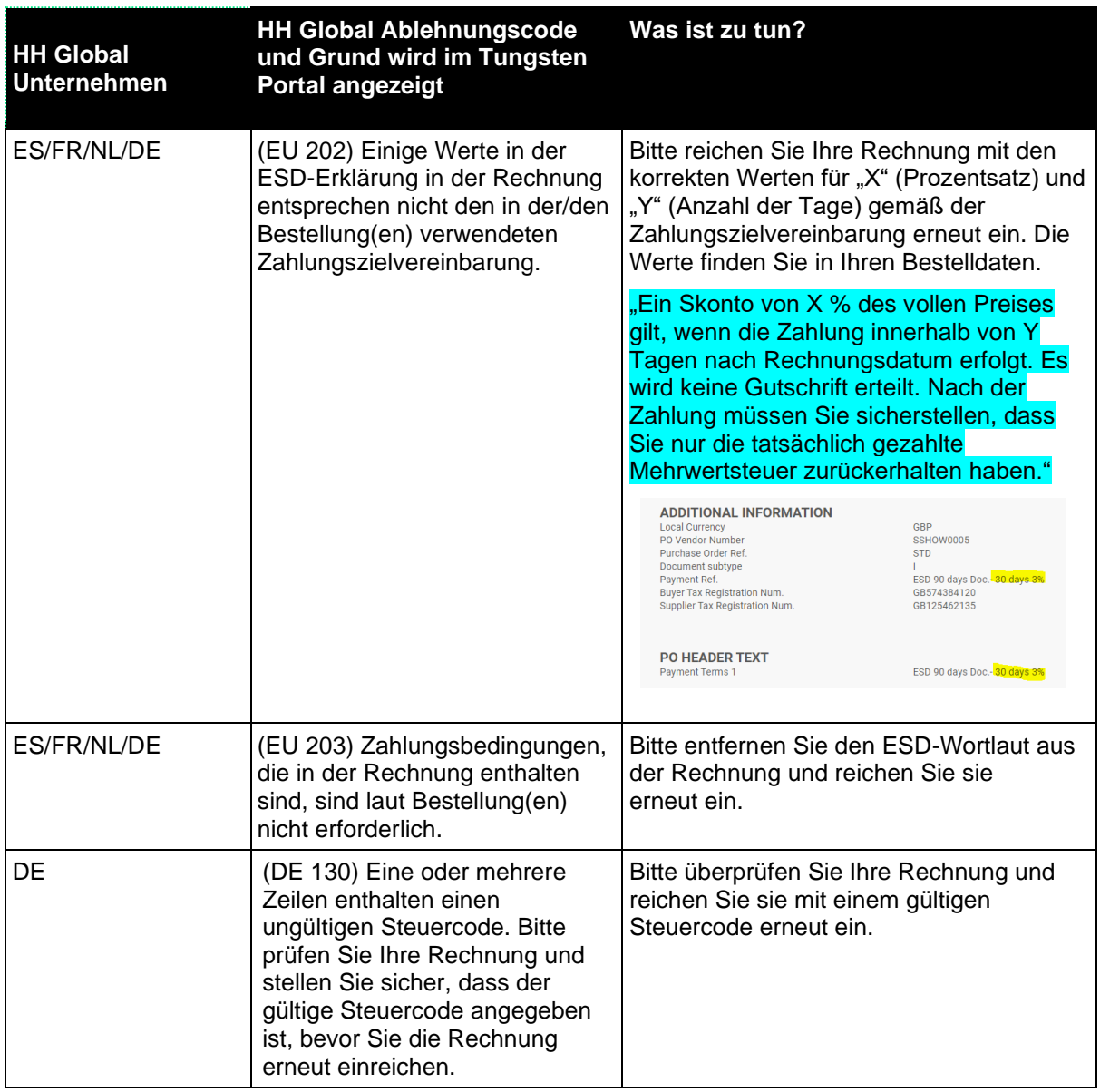